# **SPECIFICATIONS FOR LIQUID CRYSTAL DISPLAY MODULE**

#### **MODEL NO : ALP100010-60RGB-UR**

 **CUSTOMER :** 

 **APPROVED SIGNATURE** 

**DSGD :** 

**CHKD : Peter** 

**APPD : Peng Jun** 

**DATE : 2019-03-20** 

## **YUDU AMSON ELECTRONICS CO.,LTD.**

**YuDu Industrial Garden,Ganzhou City,JiangXi,China** 

**TEL : 86-797-6330063 FAX : 86-797-6330055** 

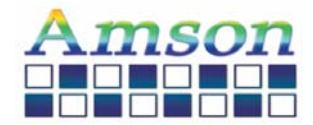

# **MSON**<br>ALP100010-60RGB-UR<br>Model No: ALP100010-60RGB-UR

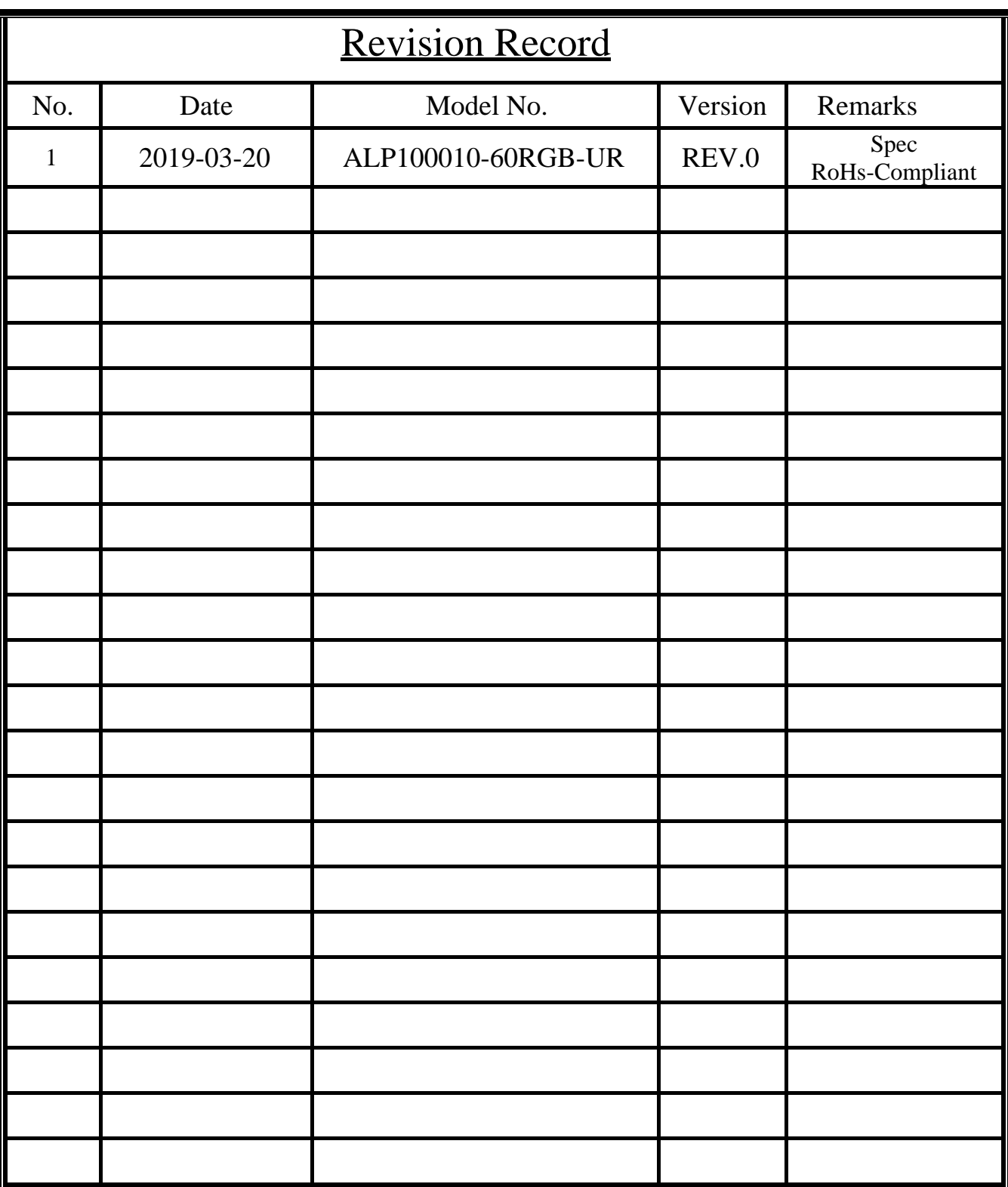

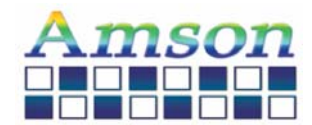

#### Model No: ALP100010-60RGB-UR

## **MECHANICAL SPECIFICATION**

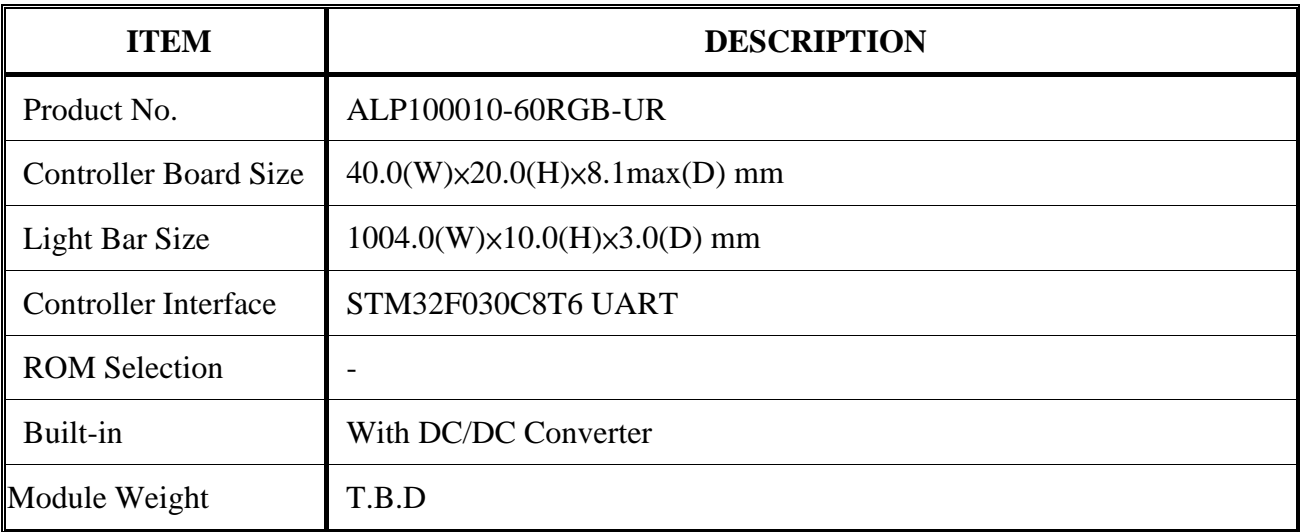

#### **PIN ASSIGNMENTS CN1**

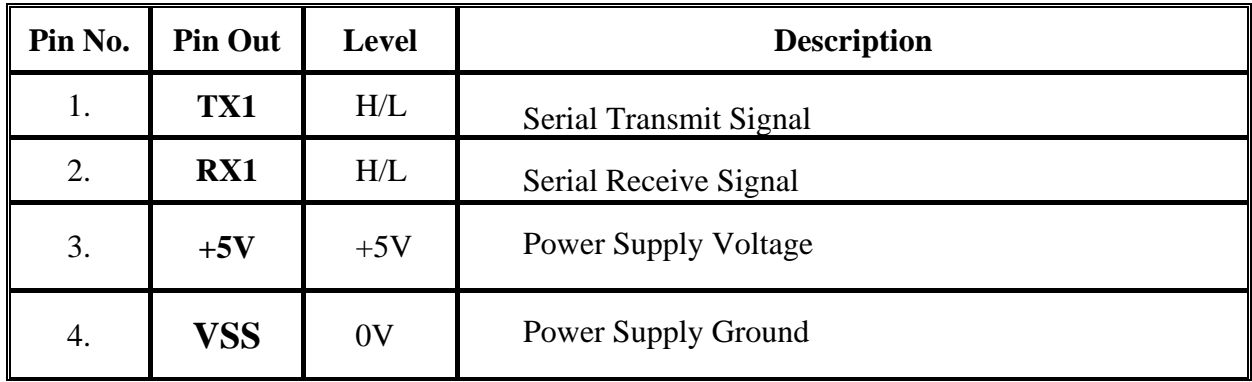

#### **USB**

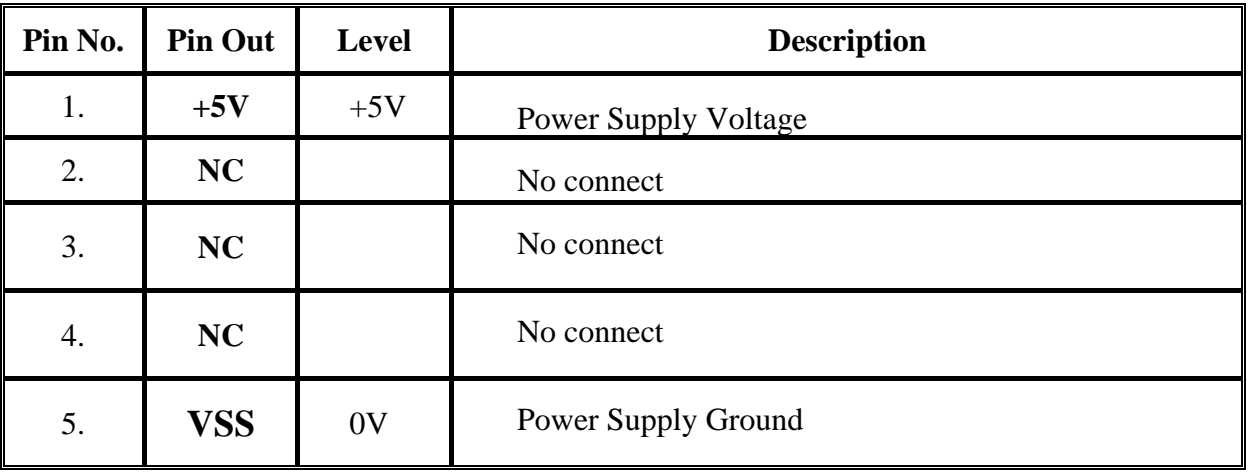

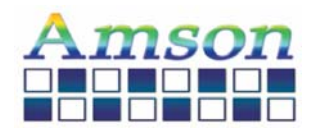

## **Key**

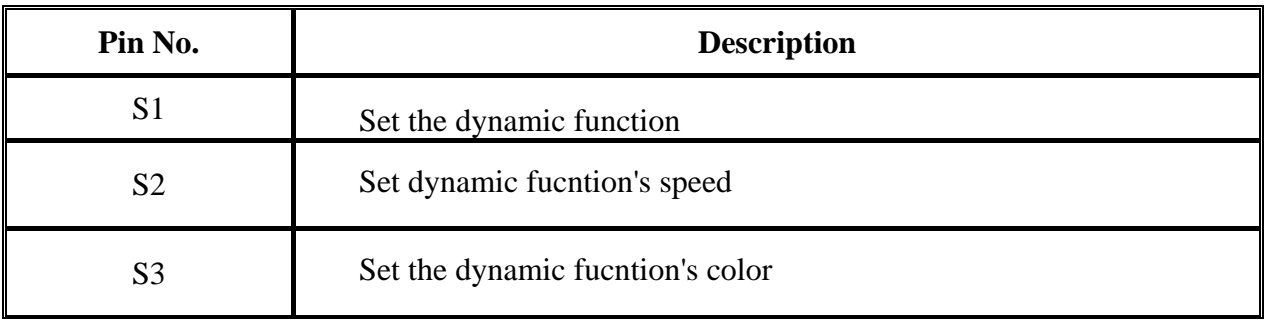

## **ELECTRO-OPTICAL CHARACTERISTIC TA=2**5℃

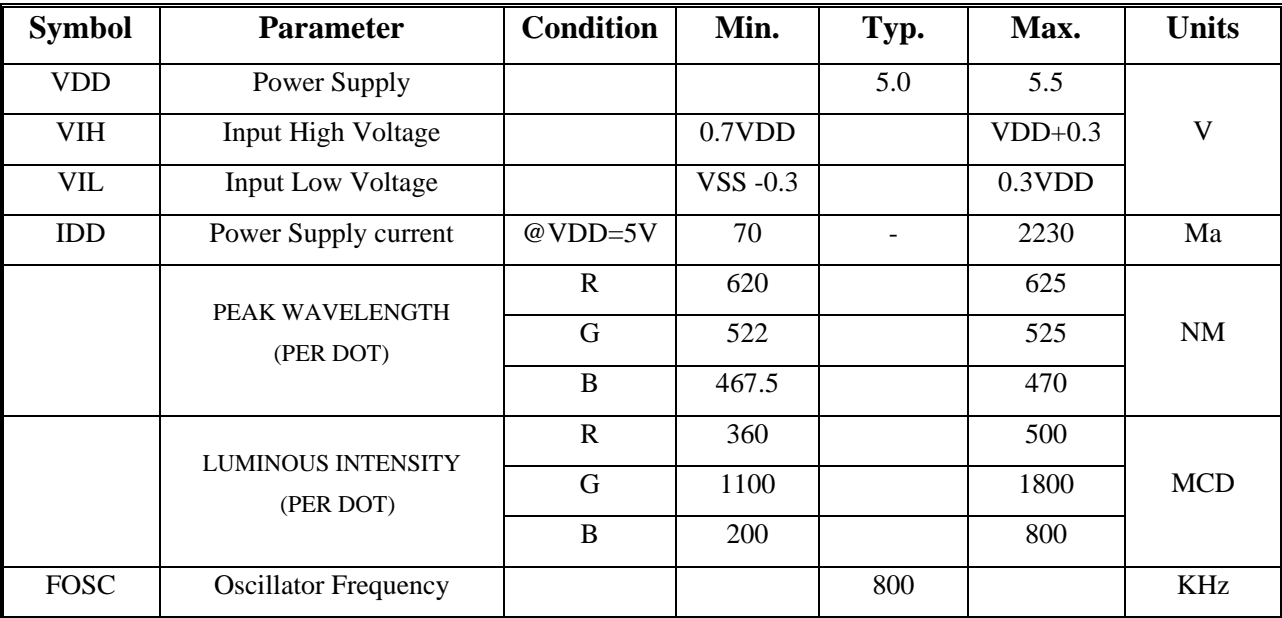

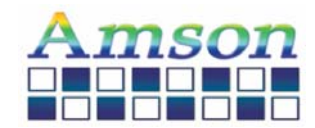

#### Model No: ALP100010-60RGB-UR

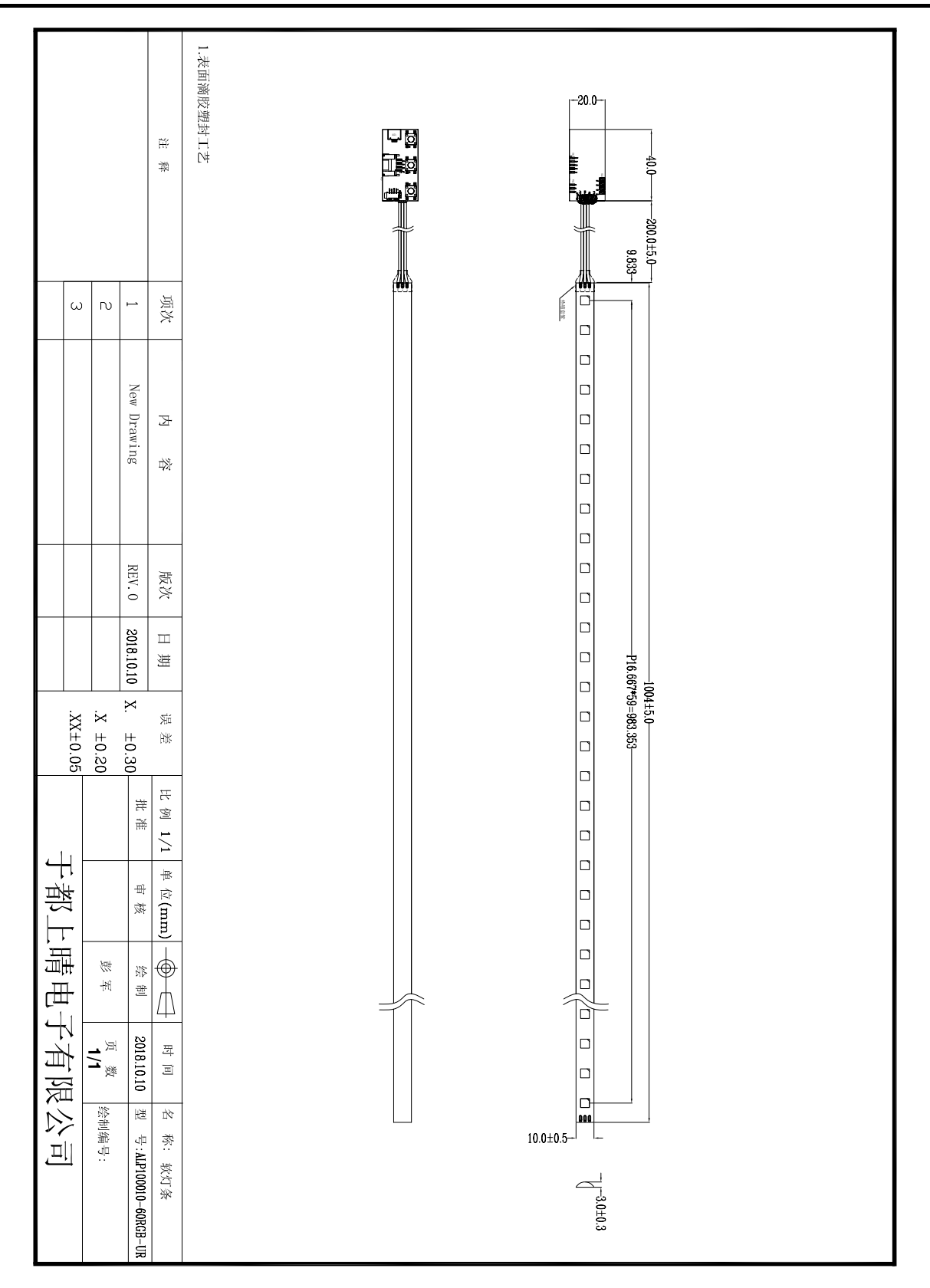

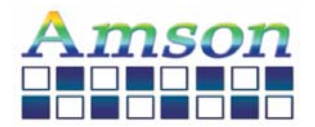

### Model No: ALP100010-60RGB-UR

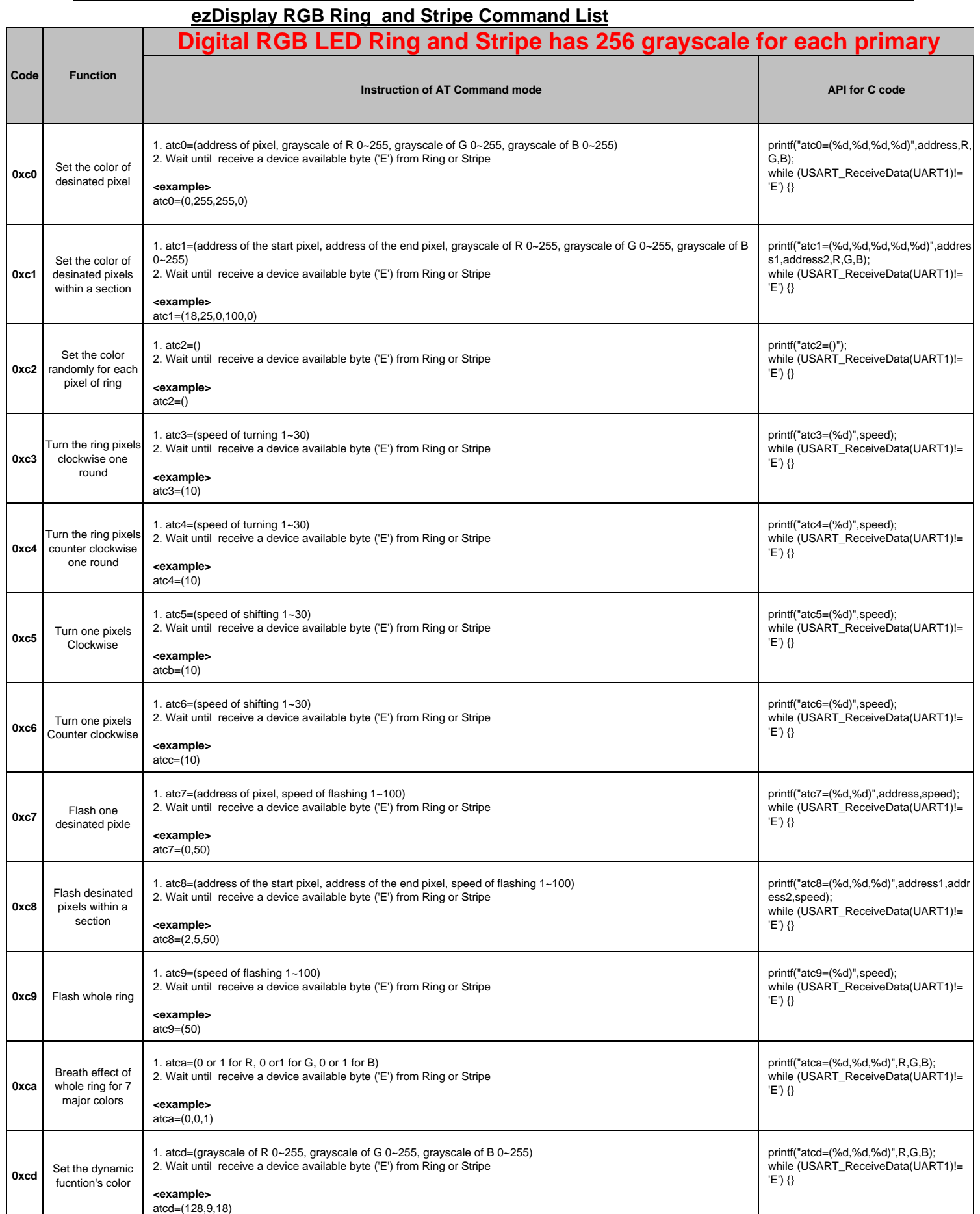

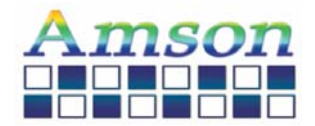

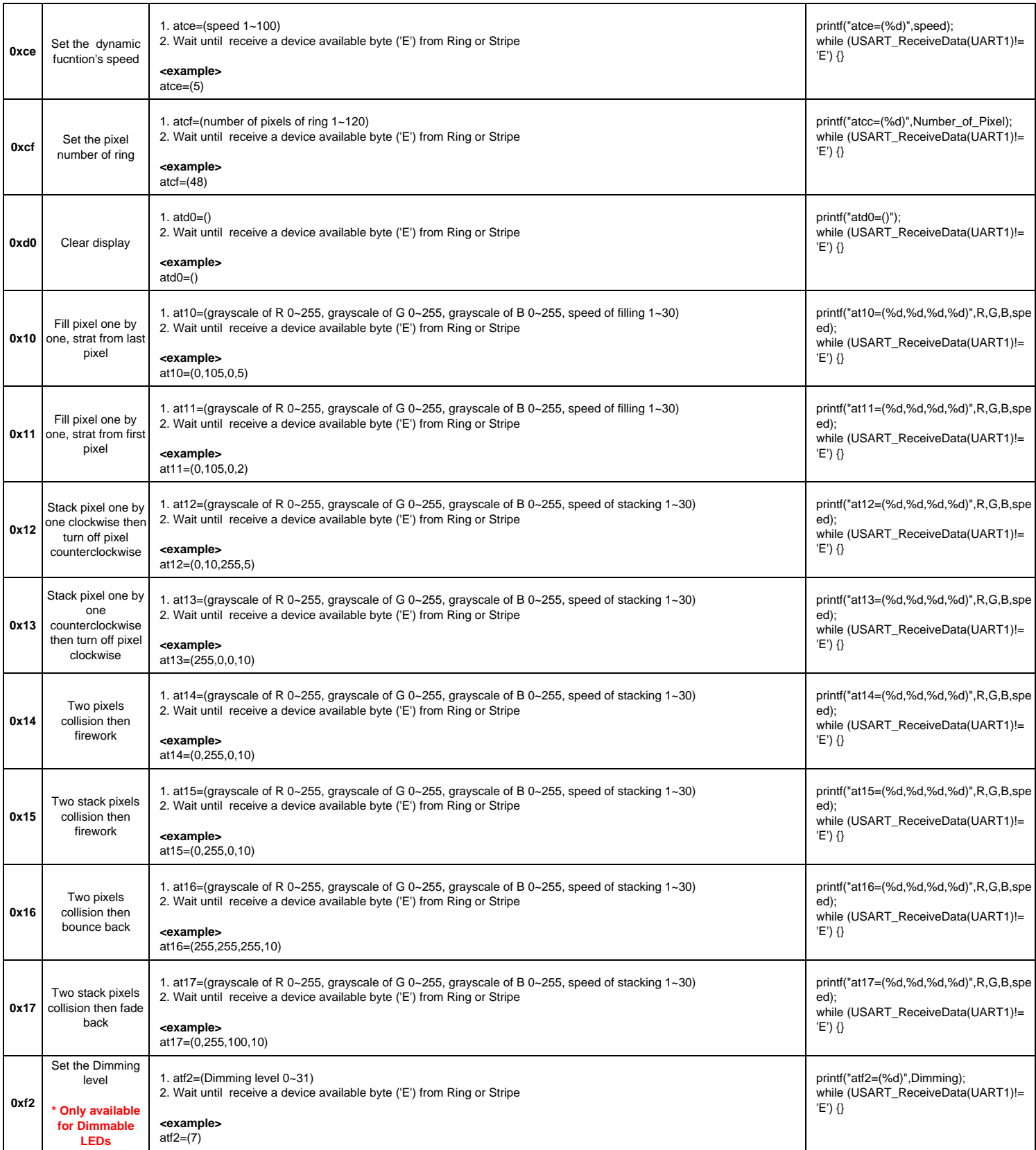

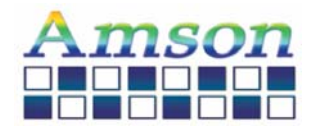

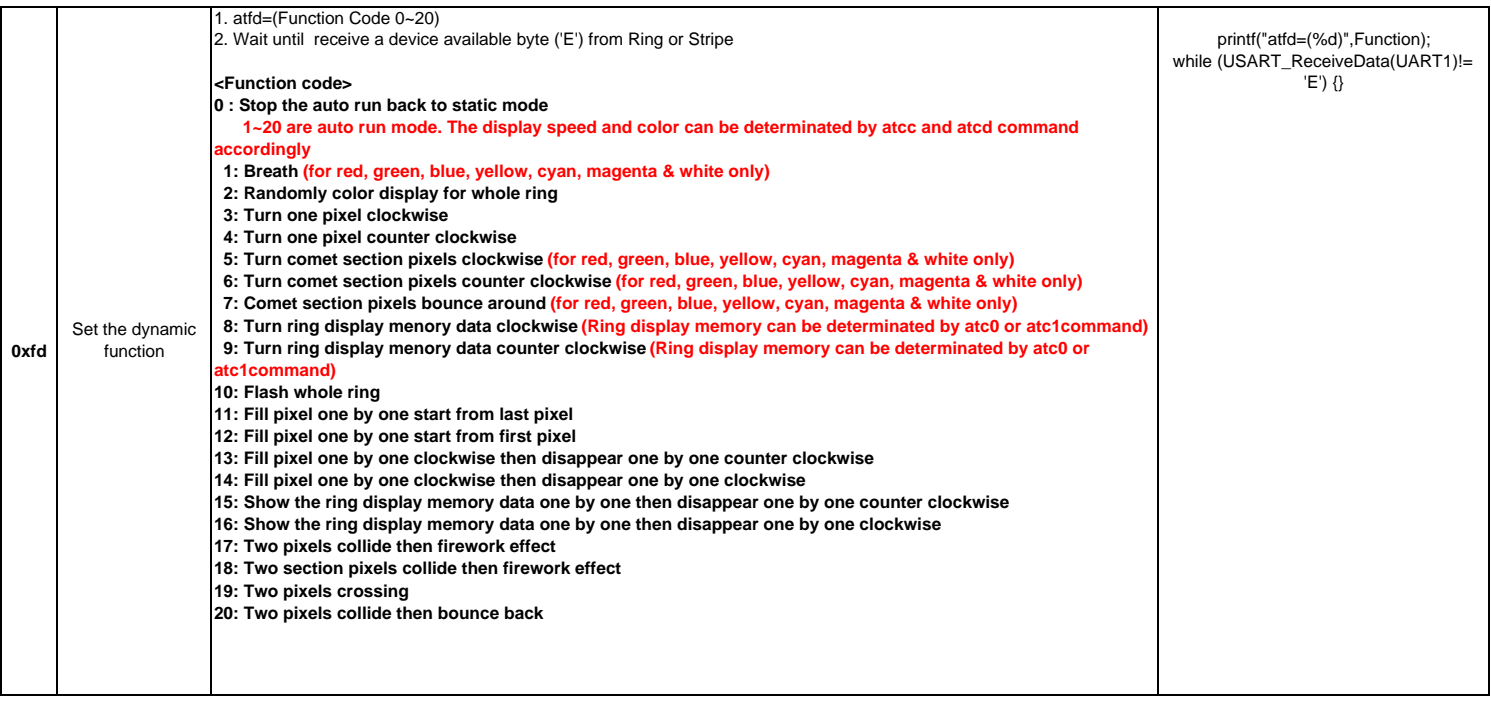